## TTB Report – Bulk to Bottled Example

| 13. BOTTLED 3/                        | 4,437.8   | _   |     |  |
|---------------------------------------|-----------|-----|-----|--|
| 14. REMOVED TAXPAID                   |           | _   |     |  |
| 15. TRANSFERS IN BOND                 |           |     |     |  |
| 16. REMOVED FOR DISTILLING MATERIAL   |           |     |     |  |
| 17. REMOVED TO VINEGAR PLANT          |           |     |     |  |
| 18. USED FOR SWEETENING               |           |     |     |  |
| 19. USED FOR ADDITION OF WINE SPIRITS |           |     |     |  |
| 20. USED FOR BLENDING 5/              |           |     |     |  |
| 21. USED FOR AMELIORATION             |           |     |     |  |
| 22. USED FOR EFFERVESCENT WINE        |           |     |     |  |
| 23. USED FOR TESTING                  |           |     |     |  |
| 24.                                   |           |     |     |  |
| 25.                                   |           |     |     |  |
| 26.                                   |           |     |     |  |
| 27.                                   |           |     |     |  |
| 28.                                   |           |     |     |  |
| 29. LOSSES (OTHER THAN INVENTORY)     |           |     |     |  |
| 30. INVENTORY LOSSES                  |           |     |     |  |
| 31. ON HAND END OF PERIOD             | 3,597.0   |     |     |  |
| 32. TOTA                              | L 8,034.8 | 0.0 | 0.0 |  |
| SECTION B - BOTTLED WINES             |           |     |     |  |
| ON HAND BEGINNING OF PERIOD           | 627.7     |     |     |  |
| 2. BOTTLED <sup>3/</sup>              | 4,437.8   |     |     |  |
| 3. RECEIVED IN BOND                   |           |     |     |  |
| 4. TAXPAID WINE RETURNED TO BOND      |           |     |     |  |
| 5.                                    |           |     |     |  |
| 6.                                    |           |     |     |  |
| 7. TOTA                               | L 5,065.5 | 0.0 | 0.0 |  |

## <u>OPTO – Bulk to Bottled Clarification: Example</u>

- Enter line 13 of TTB Section A Bulk volume on SIWB Deduction/Loss (bulk) "Other"
- Enter line 2 of TTB Section B Bottled volume on SIWB Inventory Gains (bottled) "Other"

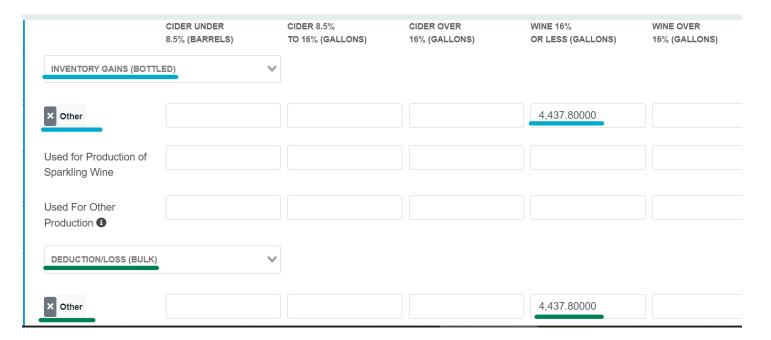

## Bonded Inventory - Bulk

|                                                  | A                               | В                                | С                             | D                                | E                             |
|--------------------------------------------------|---------------------------------|----------------------------------|-------------------------------|----------------------------------|-------------------------------|
|                                                  | Cider (Under 8.5%)<br>(Barrels) | Cider (8.5% to 16%)<br>(Gallons) | Cider (Over 16%)<br>(Gallons) | Wine<br>16% or Less<br>(Gallons) | Wine<br>over 16%<br>(Gallons) |
| 1. Beginning Inventory                           | 0.                              | 0.                               | 0.                            | 4437.8                           | 0                             |
| 2. Produced by Fermentation (Summary schedule)   | 0.                              | 0.                               | 0.                            | 3597.                            | 0                             |
| 3. Produced By Other                             | 0.                              | 0.                               | 0.                            | 0.                               | 0                             |
| 4. Bond to Bond Transfers In (Schedule 3F)       | 0.                              | 0.                               | 0.                            | 0.                               | 0                             |
| 5. Inventory Gains - Change of Tax Class         | 0.                              | 0.                               | 0.                            | 0.                               | 0                             |
| 6. Inventory Gains - Other                       | 0.                              | 0.                               | 0.                            | 0.                               | 0                             |
| 7. Total to Account (Sum of Lines 1 thru 6)      | 0.                              | 0.                               | 0.                            | 8034.8                           | 0                             |
| 8. Taxpaid Removals                              | 0.                              | 0.                               | 0.                            | 0.                               | 0                             |
| 9. Transfers Out In-Bond (Schedule 3G)           | 0.                              | 0.                               | 0.                            | 0.                               | 0                             |
| 10. Used for Production                          | 0.                              | 0.                               | 0.                            | 0.                               | 0                             |
| 11. Inventory Loss - Change of Tax Class         | 0.                              | 0.                               | 0.                            | 0.                               | 0                             |
| 12. Inventory Losses - Other                     | 0.                              | 0.                               | 0.                            | 4437.8                           | 0                             |
| 13. Ending Inventory                             | 0.                              | 0.                               | 0.                            | 3597.                            | 0                             |
| 14. Total Accounted for (Sum of Lines 8 thru 13) | 0.                              | 0.                               | 0.                            | 8034.8                           | 0                             |

## **Bonded Inventory - Bottled**

|                                                  | Α                               | В                                | С                             | D                                | E                             |  |
|--------------------------------------------------|---------------------------------|----------------------------------|-------------------------------|----------------------------------|-------------------------------|--|
|                                                  | Cider (Under 8.5%)<br>(Barrels) | Cider (8.5% to 16%)<br>(Gallons) | Cider (Over 16%)<br>(Gallons) | Wine<br>16% or Less<br>(Gallons) | Wine<br>over 16%<br>(Gallons) |  |
| Beginning Inventory bottled                      | 0.                              | 0.                               | 0.                            | 627.7                            | 0.                            |  |
| 2. Bond to Bond Transfers In (Schedule 3F)       | 0.                              | 0.                               | 0.                            | 0.                               | 0.                            |  |
| 3. Inventory Gains - Change of Tax Class         | 0.                              | 0.                               | 0.                            | 0.                               | 0.                            |  |
| 4. Inventory Gains - Other                       | 0.                              | 0.                               | 0.                            | 4437.8                           | 0.                            |  |
| 5. Total to Account (Sum of Lines 1 thru 4)      | 0.                              | 0.                               | 0.                            | 5065.5                           | 0.                            |  |
| 6. Taxpaid Removals                              | 0.                              | 0.                               | 0.                            | 2931.9                           | 0.                            |  |
| 7. Transfers Out In-Bond (Schedule 3G)           | 0.                              | 0.                               | 0.                            | 0.                               | 0.                            |  |
| 8. Inventory Loss - Change of Tax Class          | 0.                              | 0.                               | 0.                            | 0.                               | 0.                            |  |
| 9. Inventory Loss - Other                        | 0.                              | 0.                               | 0.                            | 0.                               | 0.                            |  |
| 10. Ending Inventory                             | 0.                              | 0.                               | 0.                            | 2130.6                           | 0.                            |  |
| 11. Total Accounted for (Sum of Lines 6 thru 10) | 0.                              | 0.                               | 0.                            | 5062.5                           | 0.                            |  |
| I ince 5 and 11 must agual in order to submit    |                                 |                                  |                               |                                  |                               |  |